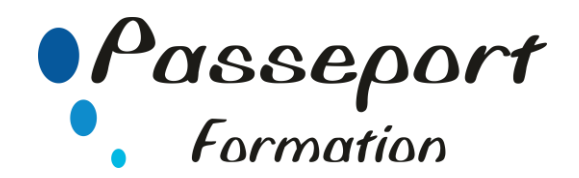

# Module: Edition SITE

# *Destiné aux*

Ce module expose les concepts essentiels et les techniques à maîtriser pour comprendre les principales notions liées aux images numériques, pour utiliser une application de traitement d'images dans le but d'améliorer les images, de leur appliquer des effets et de les préparer pour l'impression et la publication

Personnes souhaitant valider ses connaissances sur les logiciels Retouche Image

#### *Objectif général*

Les candidats qui réussiront ce module seront capables de :

Connaître les principaux concepts liés à l'utilisation des images numériques, comprendre les options des formats graphiques et les notions liées aux couleurs,

Ouvrir une image existante, enregistrer une image dans différents formats et définir les options du fichier de sauvegarde,

Utiliser les options intégrées comme l'affichage des barres d'outils et des palettes pour améliorer la productivité,

Capturer et enregistrer une image, utiliser des outils variés de sélection et manipuler les images,

Créer et utiliser des calques, travailler avec du texte, utiliser des effets et des filtres, utiliser des outils de dessin et peinture,

Préparer les images pour l'impression ou la publication

#### *Pré requis*

Avoir suivi un stage Photoshop, In design, Illustrator ou avoir ce niveau de connaissances.

#### *Modalité Positionnement Stagiaire*

- Formulaire inscription PCIE

## *Modalité Accès*

Sur Inscription

## *Itinéraire pédagogique*

Au début du Module PCIE

- Formulaire inscription PCIE
- Remise des informations pour le passage des tests de la certification PCIE
- (N° compte et Mot Passe de connexion pour passage PCIE) - Tour de table du formateur avec les explications du
- fonctionnement de plateforme PCIE - Explications et remise des conditions de l'examen PCIE
- 

**15.1 Concepts Web** 

15.1.1 Termes clés 15.1.1.1

Comprendre qu'Internet prend en charge une gamme de services tels que le World Wide Web (WWW), le transfert de fichiers, le courrier électronique et la messagerie instantanée. 15.1.1.2

Comprendre le terme client/serveur. Comprendre la fonctionnalité et la relation entre le navigateur, le serveur web. 15.1.1.3

Comprendre les termes domaine, Uniform Resource Locator (URL), hyperlien,

hébergement web, moteur de recherche.

15.1.1.4

15.1.2.2 Comprendre le processus de mise en ligne d'un site web comme par exemple: enregistrer un domaine, choisir un service d'hébergement web. 15.1.2.3 Reconnaître les techniques d'optimisation pour les moteurs de recherche comme par exemple: inclure des métadonnées pertinentes, inclure un plan du site et des liens vers des sites Web, s'inscrire auprès d'un moteur de recherche. 15.1.2.4 Reconnaître les facteurs qui ont un impact sur la vitesse de téléchargement des pages Web: audio, vidéo, objets graphiques, contenu d'animation, compression de fichiers. 15.1.2.5 Reconnaître les formats de fichiers audio, vidéo et graphiques appropriés pour optimiser la vitesse de téléchargement des pages Web. 15.1.3 Questions juridiques 15.1.3.1 Comprendre le terme droit d'auteur et ses implications pour le texte, les images, l'audio et la vidéo disponibles sur les sites Web. 15.1.3.2 Comprendre que le contenu du site Web est soumis aux lois du pays dans lequel il est hébergé. **15.2 HTML**  15.2.1 Principes de base duHTML 15.2.1.1 Comprendre le terme Hypertext Markup Language (HTML). 15.2.1.2 Comprendre le rôle du consortium W3C dans l'élaboration des recommandations HTML. Comprendre les avantages de ces recommandations comme: l'interopérabilité des sites Web entre les navigateurs, l'accessibilité améliorée, les déclarations de type de document cohérent. 2.2 Utilisation du HTML 15.2.2.1 Utiliser le navigateur pour afficher le code source de la page Web. 15.2.2.2 Utiliser les balises de marquage pour structurer une mise en page Web:<html>, <head>, <title>, <br/> <br/>body>. 15.2.2.3 Utiliser des balises pour structurer la mise en page d'une page: <h1>,<h2>, <p>, <br/> <br/> <br/>
<br/>
Unumenter des balises pour structurer la mise en page d'une page: <h1>,<h2>,<p>, <p> />, <a href>, <img/>. **15.3 Création de sites Web**  15.3.1 Conception 15.3.1.1 Reconnaître les techniques de planification et de conception telles que l'évaluation des besoins du public cible, la création de storyboards, l'organisation de la structure du site, la création d'un modèle de mise en page, le choix d'un plan de navigation. 15.3.1.2 Reconnaître les bonnes pratiques en matière de sélection des polices. Utilisation de polices sans empattement comme par exemple: Arial, Courier, Helvetica. 15.3.2 Utilisation de l'application 15.3.2.1 Ouvrir, fermer une application de création Web. Ouvrir, fermer les pages Web. 15.3.2.2 Créer, enregistrer une nouvelle page Web, un site Web à un emplacement sur un disque dur. 15.3.2.3 Créer, enregistrer une nouvelle page Web à partir d'un modèle disponible. 15.3.2.4 Ajouter, modifier un titre descriptif de page. 15.3.2.5 Changer entre le code source et la vue de conception.

Comprendre l'utilisation des protocoles primaires: Protocole de contrôle de transmission/Protocole Internet (TCP/lP), Protocole de transfert hypertexte (HTTP),

Identifier les principaux avantages d'avoir un site Web: accès à une audience mondiale, facilité de mise à jour, interactivité de l'audience, coûts et bénéfices.

Protocole de transfert de fichiers (FTP).

15.1.2 Publication Web

15.1.2.1

# **Passeport Formation - 279, Rue Ariane – 27930 Le Vieil Evreux 02.32.31.62.89 N° Agrément 23270076927 - N° Siret 4000173100035- Code APE 8559A**

15.3.3 Améliorer la productivité

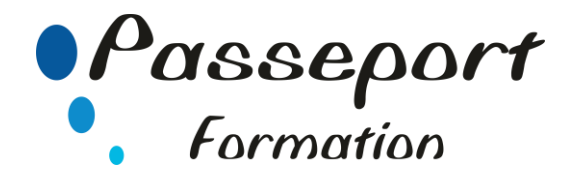

15.3.3.1 Définir les options/préférences de base dans l'application: navigateur de prévisualisation par défaut, type de document par défaut, encodage, polices. 15.3.3.2 Utiliser les fonctions d'aide disponibles. 15.3.4 Saisie et mise en forme du texte 15.3.4.1 Insérer, éditer, supprimer du texte. 15.3.4.2 Comprendre et utiliser la taille relative des caractères. 15.3.4.3 Appliquer la mise en forme du texte: gras, italique, police de caractères et couleur. 15.3.5 Formatage des paragraphes 15.3.5.1 Définir les propriétés du paragraphe: alignement, indentation. 15.3.5.2 Insérer, supprimer le saut de paragraphe, le saut de ligne. 15.3.5.3 Créer, modifier une liste numérotée, une liste à puce. 15.3.6 Mise en page 15.3.6.1 Définir les marges des pages: haut, bas, gauche, droite. 15.3.6.2 Ajouter, modifier, supprimer une couleur ou une image de fond. 15.3.6.3 Changer la couleur d'un hyperlien: visitée, active, non visitée. 15.3.7 Hyperliens 15.3.7.1 Comprendre les termes hyperliens absolus et relatifs. 15.3.7.2 Insérer, éditer, supprimer un hyperlien: texte, image. 15.3.7.3 Insérer, éditer, supprimer un email hyperlien: texte, image. 15.3.7.4

Définir la cible d'un hyperlien: même fenêtre, nouvelle fenêtre.

#### 15.3.7.5

insérer une ancre, insérer un lien vers une ancre. 15.3.8 Tableau 15.3.8.1 Insérer, supprimer un tableau. 15.3.8.2 Insérer, éditer une légende de tableau. 15.3.8.3 Aligner un tableau: gauche, centre, droite. 15.3.8.4 Insérer, supprimer des lignes et des colonnes. 15.3.8.5 Modifier largeur de colonne, hauteur de ligne. 15.3.8.6 Fusionner, diviser les cellules. 15.3.8.7 Modifier la largeur de bordure du tableau, le rembourrage des cellules(padding), l'espacement des cellules. 15.3.8.8 Changer la couleur de fond, le graphisme d'arrière-plan, l'image des cellules, le tableau entier. 15.3.8.9 Ajouter, supprimer un fond de tableau graphique, image. **15.4 Utilisation des objets**  15.4.1 Objets graphiques 15.4.1.1 Ajouter, supprimer une image sur une page Web. 15.4.1.2 Définir, modifier les attributs d'une image: taille, bordure, alignement, texte alternatif. 15.4.2 Formes 15.4.2.1 Insérer un formulaire sur une page Web. 15.4.2.2 Ajouter, supprimer des champs de texte à une ligne et à plusieurs lignes. 15.4.2.3

Ajouter, supprimer des zones du formulaire: déroulant, case à cocher, bouton radio. 15.4.2.4 Définir, modifier les propriétés des zones de formulaire: zone de texte, liste déroulante, case à cocher, bouton radio. 15.4.2.5 Boutons Ajouter, Supprimer, Envoyer, Réinitialiser. 15.4.2.6 Définir, modifier les propriétés pour soumettre, réinitialiser les boutons. 15.4.2.7 Définir, modifier l'action de formulaire pour envoyer la sortie du formulaire par email. **15.5 Styles**  15.5.1 CSS Concepts 15.5.1.1 Comprendre le terme Cascading Style Sheets (CSS), leur utilisation et leurs avantages. 15.5.1.2 Reconnaître les principales approches d'application des styles: en ligne, interne, externe. Connaissances requises 15.5.1.3 Comprendre la structure d'une règle CSS: sélecteur et déclaration (propriété, valeur). 15.5.2 Utilisation de CSS 15.5.2.1 Créer, enregistrer un nouveau fichier CSS. 15.5.2.2 Créer, modifier les règles CSS: couleur, arrière-plan, police 15.5.2.3 Attacher un CSS externe à une page Web. **15.6 Préparation du téléchargement**  15.6.1 Vérification 15.6.1.1 Identifier et corriger les liens cassés dans un site Web. 15.6.1.2 Reconnaître les bonnes pratiques en matière de contenu des pages Web : inclure une date de dernière mise à jour, les détails du logiciel requis pour ouvrir, afficher les fichiers, assurer la compatibilité du contenu avec les navigateurs Web. 15.6.1.3 Vérifier une page Web et apporter des modifications. 15.6.2 Publication 15.6.2.1 Comprendre le processus de téléchargement, télécharger un site Web vers, à partir d'un serveur web. 15.6.2.2 Télécharger un site web à partir d'un serveur. **Méthode et pédagogie** Travaux pratiques sur micro-ordinateur. 1 Micro-ordinateur / Stagiaire Un formateur – Cours traditionnel au tableau avec vidéo projecteur Clé USB offerte avec support de cours en Format PDF et exercices pratiques d'évaluation

Test entrainement au Module Edition site du PCIE Passage du Module Edition site du PCIE La barre de succès est 75% de bonnes réponses Support de Cours Papier Clé USB offerte avec support de cours en Format PDF et exercices pratiques Attestation de fin de stage - Impression PCIE

**1 Jours – 07 Heures EVREUX Délai Accès : Nous Contacter Accessible aux Handicapés Inscriptions – Renseignements-**Frédéric CHARBONNIER ■.02.32.31.62.89 - 102.32.31.62.95 **Tarif Inter Prix par personne: 280 € Net Tarif Intra Prix par Groupe par jour: A partir 640 € Net Tarif Intra révisable en fonction du nombre de participants et de la spécificité Prix donné à titre indicatif**

**Nous Consulter**

**Passeport Formation - 279, Rue Ariane – 27930 Le Vieil Evreux 02.32.31.62.89 N° Agrément 23270076927 - N° Siret 4000173100035- Code APE 8559A**